## **Aprenda a seleccionar un libro**

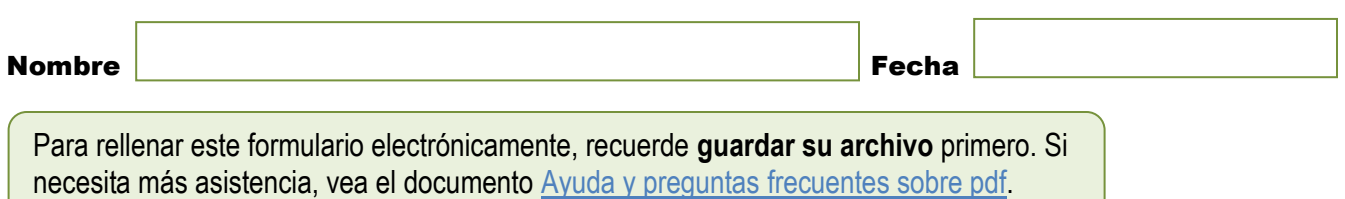

## **Instrucciones**

1. Revise y lea el [Folleto 6.2: Selección de libros para](http://community.fpg.unc.edu/connect-modules/esp/resources/handouts/CONNECT-Handout-6-2.pdf/view) lectura dialógica.

2. Luego, con un compañero, seleccione un libro para revisarlo.

Con la tabla que aparece en el [Folleto 6.2,](http://community.fpg.unc.edu/connect-modules/esp/resources/handouts/CONNECT-Handout-6-2.pdf/view) liste las pautas que se aplican al libro que ha seleccionado y explique cómo se aplican.

## [Pistas](http://community.fpg.unc.edu/connect-modules/esp/learners/module-6/hints#activity-6-4a)